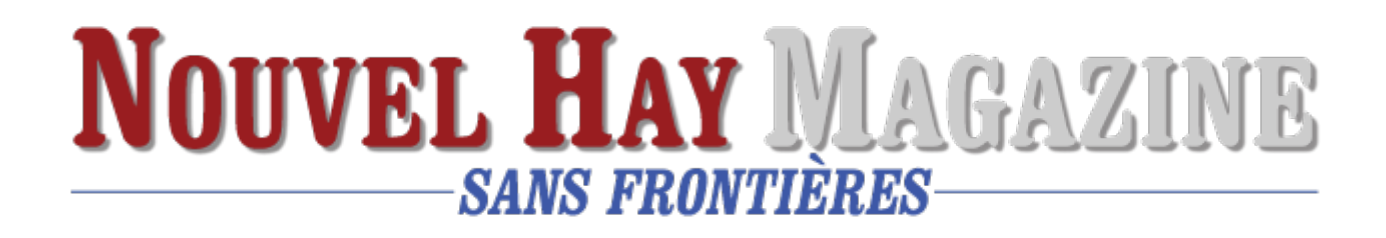

## Parrainez un (e) étudiant (e)

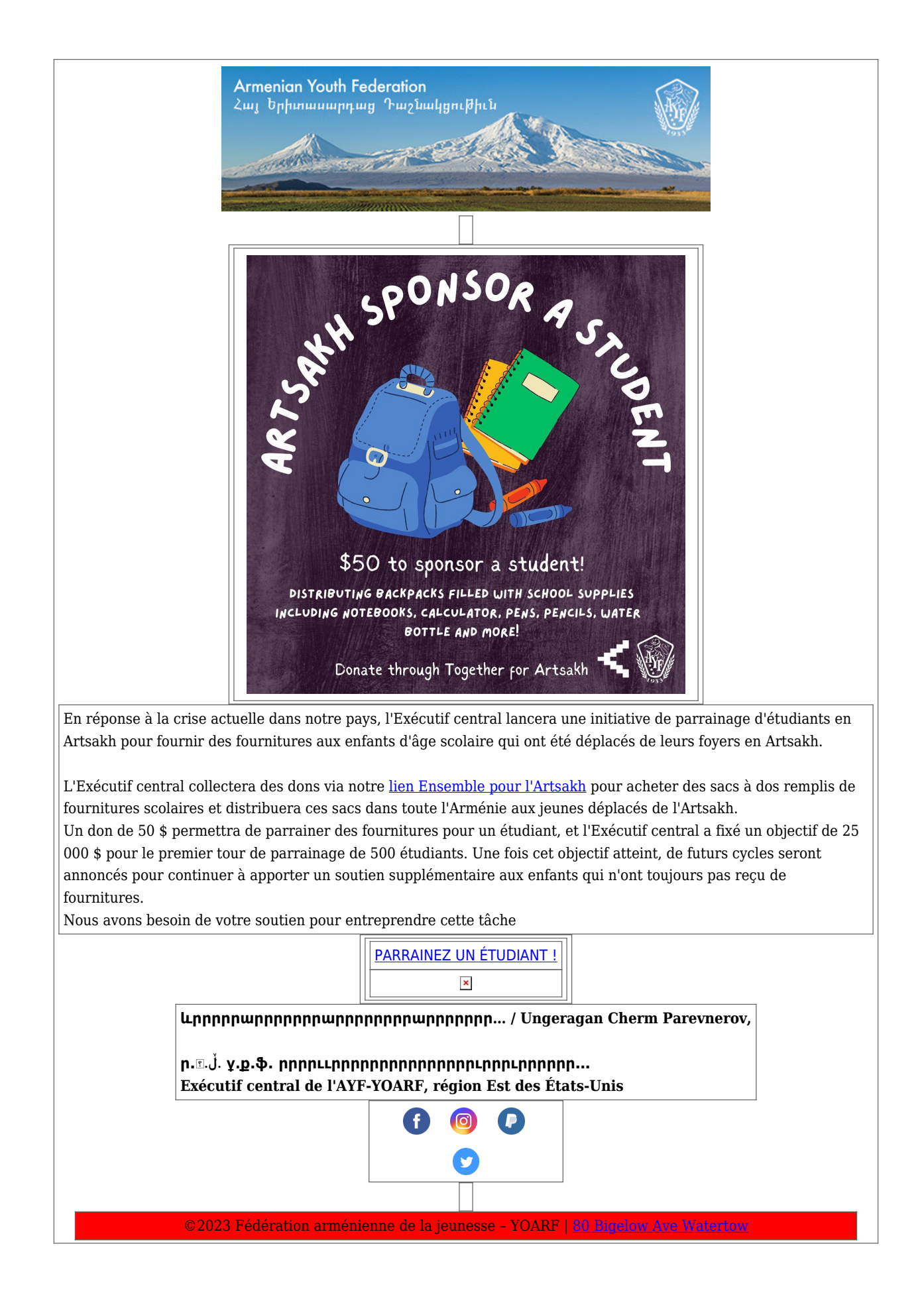

photo : D.R.